# **aio-androidtv Documentation**

*Release 0.0.4*

**Jeff Irion**

**May 18, 2020**

## **CONTENTS**

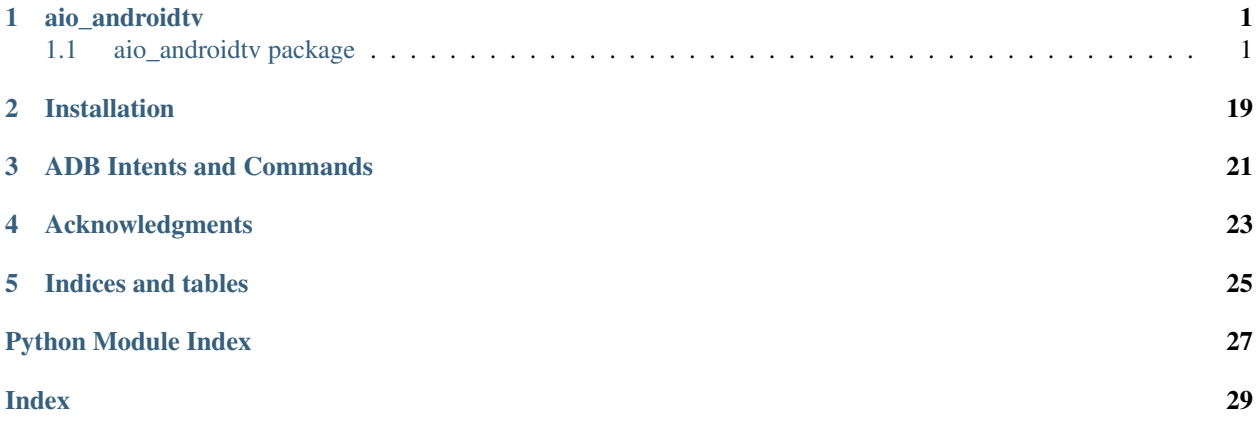

### **ONE**

## **AIO\_ANDROIDTV**

## <span id="page-4-5"></span><span id="page-4-1"></span><span id="page-4-0"></span>**1.1 aio\_androidtv package**

### **1.1.1 Submodules**

#### <span id="page-4-4"></span>**aio\_androidtv.adb\_manager module**

Classes to manage ADB connections.

• [ADBPython](#page-4-2) utilizes a Python implementation of the ADB protocol.

```
class aio_androidtv.adb_manager.ADBPython(host, port, adbkey=")
    Bases: object
```
A manager for ADB connections that uses a Python implementation of the ADB protocol.

#### **Parameters**

- **host**  $(str)$  The address of the device; may be an IP address or a host name
- **port** (int) The device port to which we are connecting (default is 5555)
- **adbkey**  $(str)$  The path to the adbkey file for ADB authentication

#### **property available**

Check whether the ADB connection is intact.

Returns Whether or not the ADB connection is intact

#### Return type bool

**async close**() Close the ADB socket connection.

**async connect**(*always\_log\_errors=True*, *auth\_timeout\_s=0.1*) Connect to an Android TV / Fire TV device.

#### **Parameters**

- **always\_log\_errors** (bool) If True, errors will always be logged; otherwise, errors will only be logged on the first failed reconnect attempt
- **auth\_timeout\_s** (float) Authentication timeout (in seconds)

Returns Whether or not the connection was successfully established and the device is available

#### Return type bool

#### <span id="page-4-3"></span>**async pull**(*local\_path*, *device\_path*)

Pull a file from the device using the Python ADB implementation.

<span id="page-5-5"></span>Parameters

- **local\_path**  $(str)$  The path where the file will be saved
- **device\_path**  $(str)$  The file on the device that will be pulled

#### <span id="page-5-0"></span>**async push**(*local\_path*, *device\_path*)

Push a file to the device using the Python ADB implementation.

#### Parameters

- **local\_path**  $(str)$  The file that will be pushed to the device
- **device\_path**  $(str)$  The path where the file will be saved on the device

#### <span id="page-5-1"></span>**async screencap**()

Take a screenshot using the Python ADB implementation.

Returns The screencap as a binary .png image

Return type bytes

#### <span id="page-5-2"></span>**async shell**(*cmd*)

Send an ADB command using the Python ADB implementation.

**Parameters cmd**  $(str)$  – The ADB command to be sent

Returns The response from the device, if there is a response

Return type str, None

#### aio\_androidtv.adb\_manager.**DEFAULT\_TIMEOUT = 3.0**

Default timeout for acquiring the async lock that protects ADB commands

aio\_androidtv.adb\_manager.**\_acquire**(*lock*, *timeout=3.0*)

Handle acquisition and release of an asyncio.Lock object with a timeout.

#### Parameters

- **lock** (asyncio. Lock) The lock that we will try to acquire
- **timeout** (float) The timeout in seconds

Yields acquired (*bool*) – Whether or not the lock was acquired

Raises **[LockNotAcquiredException](#page-19-0)** – Raised if the lock was not acquired

#### <span id="page-5-4"></span>**aio\_androidtv.androidtv module**

Communicate with an Android TV device via ADB over a network.

ADB Debugging must be enabled.

<span id="page-5-3"></span>**class** aio\_androidtv.androidtv.**AndroidTV**(*host*, *port=5555*, *adbkey="*,

Bases: [aio\\_androidtv.basetv.BaseTV](#page-7-0)

Representation of an Android TV device.

#### Parameters

• **host**  $(str)$  – The address of the device; may be an IP address or a host name

*state\_detection\_rules=None*)

- **port** (int) The device port to which we are connecting (default is 5555)
- **adbkey**  $(str)$  The path to the adbkey file for ADB authentication

• **state detection rules** (dict, None) – A dictionary of rules for determining the state (see [BaseTV](#page-7-0))

#### <span id="page-6-2"></span><span id="page-6-1"></span>**DEVICE\_CLASS = 'androidtv'**

```
async get_properties(get_running_apps=True, lazy=False)
    Get the properties needed for Home Assistant updates.
```
This will send one of the following ADB commands:

- aio\_androidtv.constants.CMD\_ANDROIDTV\_PROPERTIES\_LAZY
- aio\_androidtv.constants.CMD\_ANDROIDTV\_PROPERTIES\_NOT\_LAZY

#### Parameters

- **get\_running\_apps** (bool) Whether or not to get the [running\\_apps\(\)](#page-6-0) property
- **lazy** ( $boo1$ ) Whether or not to continue retrieving properties if the device is off or the screensaver is running

#### Returns

- **screen** on (*bool, None*) Whether or not the device is on, or None if it was not determined
- awake (*bool, None*) Whether or not the device is awake (screensaver is not running), or None if it was not determined
- **audio** state (*str, None*) The audio state, as determined from "dumpsys audio", or None if it was not determined
- wake lock size (*int, None*) The size of the current wake lock, or None if it was not determined
- current\_app (*str, None*) The current app property, or None if it was not determined
- media\_session\_state (*int, None*) The state from the output of dumpsys media\_session, or None if it was not determined
- audio\_output\_device (*str, None*) The current audio playback device, or None if it was not determined
- is volume muted (*bool, None*) Whether or not the volume is muted, or None if it was not determined
- volume (*int, None*) The absolute volume level, or None if it was not determined
- **running\_apps** (*list, None*) A list of the running apps, or None if it was not determined

#### **async get\_properties\_dict**(*get\_running\_apps=True*, *lazy=True*)

Get the properties needed for Home Assistant updates and return them as a dictionary.

#### **Parameters**

- **get\_running\_apps** (bool) Whether or not to get the [running\\_apps\(\)](#page-6-0) property
- **lazy** (bool) Whether or not to continue retrieving properties if the device is off or the screensaver is running

```
Returns A dictionary with keys 'screen_on', 'awake', 'wake_lock_size',
   'current_app', 'media_session_state', 'audio_state',
   'audio_output_device', 'is_volume_muted', 'volume', and
   'running_apps'
```
#### <span id="page-6-0"></span>Return type dict

```
async running_apps()
     Return a list of running user applications.
```
Returns A list of the running apps

#### Return type list

```
async turn_off()
     Send POWER action if the device is not off.
```
#### **async turn\_on**()

Send POWER action if the device is off.

```
async update(get_running_apps=True)
     Get the info needed for a Home Assistant update.
```
**Parameters get\_running\_apps** (bool) – Whether or not to get the [running\\_apps\(\)](#page-6-0) property

#### Returns

- state  $(str)$  The state of the device
- **current\_app**  $(str)$  The current running app
- **running\_apps** (*list*) A list of the running apps if get\_running\_apps is True, otherwise the list [current\_app]
- **audio** output device  $(str)$  The current audio playback device
- is\_volume\_muted (*bool*) Whether or not the volume is muted
- volume\_level (*float*) The volume level (between 0 and 1)

#### <span id="page-7-1"></span>**aio\_androidtv.basetv module**

Communicate with an Android TV or Amazon Fire TV device via ADB over a network.

<span id="page-7-0"></span>ADB Debugging must be enabled.

**class** aio\_androidtv.basetv.**BaseTV**(*host*, *port=5555*, *adbkey="*, *state\_detection\_rules=None*) Bases: object

Base class for representing an Android TV / Fire TV device.

The state\_detection\_rules parameter is of the format:

```
state_detection_rules = {'com.amazon.tv.launcher': ['idle'],
                           'com.netflix.ninja': ['media_session_state'],
                           'com.ellation.vrv': ['audio_state'],
                           'com.hulu.plus': [{'playing': {'wake_lock_size' : 4}},
                                               {'paused': {'wake_lock_size': 2}}],
                           'com.plexapp.android': [{'paused': {'media_session_state
˓→': 3, 'wake_lock_size': 1}},
                                                     {'playing': {'media_session_state
\leftrightarrow<sup>'</sup>: 3}},
                                                     'idle']}
```
The keys are app IDs, and the values are lists of rules that are evaluated in order.

[VALID\\_STATES](#page-19-1)

<span id="page-8-0"></span>VALID\_STATES = ('idle', 'off', 'playing', 'paused', 'standby')

Valid rules:

- 'idle', 'playing', 'paused', 'standby', or 'off' = always report the specified state when this app is open
- 'media\_session\_state' = try to use the [media\\_session\\_state\(\)](#page-15-0) property to determine the state
- 'audio\_state' = try to use the  $audio\_state$  () property to determine the state
- {'<VALID\_STATE>': {'<PROPERTY1>': VALUE1, '<PROPERTY2>': VALUE2,
	- $\dots$ } = check if each of the properties is equal to the specified value, and if so return the state
		- The valid properties are 'media\_session\_state', 'audio\_state', and 'wake lock size'

#### **Parameters**

- **host**  $(str)$  The address of the device; may be an IP address or a host name
- **port** (int) The device port to which we are connecting (default is 5555)
- **adbkey**  $(str)$  The path to the adbkey file for ADB authentication
- **state\_detection\_rules** (dict, None) A dictionary of rules for determining the state (see above)

#### **static \_audio\_output\_device**(*stream\_music*)

Get the current audio playback device from the STREAM\_MUSIC block from adb shell dumpsys audio.

**Parameters stream music** (str, None) – The STREAM MUSIC block from adb shell dumpsys audio

Returns The current audio playback device, or None if it could not be determined

#### Return type str, None

#### **static \_audio\_state**(*audio\_state\_response*)

Parse the [audio\\_state\(\)](#page-12-0) property from the output of the command [aio\\_androidtv.](#page-18-0) [constants.CMD\\_AUDIO\\_STATE](#page-18-0).

Parameters **audio\_state\_response** (str, None) – The output of the command aio androidtv.constants.CMD AUDIO STATE

Returns The audio state, or None if it could not be determined

Return type str, None

**static \_conditions\_are\_true**(*conditions*, *media\_session\_state=None*, *wake\_lock\_size=None*, *audio\_state=None*)

Check whether the conditions in conditions are true.

#### Parameters

- **conditions** (dict) A dictionary of conditions to be checked (see the state detection rules parameter in [BaseTV](#page-7-0))
- **media\_session\_state** (int, None) The [media\\_session\\_state\(\)](#page-15-0) property
- **wake\_lock\_size** (int, None) The [wake\\_lock\\_size\(\)](#page-17-0) property

• **audio state** (str, None) – The audio state () property

<span id="page-9-0"></span>Returns Whether or not all the conditions in conditions are true

Return type bool

**static \_current\_app**(*current\_app\_response*)

Get the current app from the output of the command aio androidtv.constants. [CMD\\_CURRENT\\_APP](#page-18-1).

**Parameters current\_app\_response** (str, None) – The output from the ADB command [aio\\_androidtv.constants.CMD\\_CURRENT\\_APP](#page-18-1)

Returns The current app, or None if it could not be determined

Return type str, None

**static \_current\_app\_media\_session\_state**(*media\_session\_state\_response*)

Get the current app and the media session state properties from the output of  $a$ io\_androidtv. [constants.CMD\\_MEDIA\\_SESSION\\_STATE\\_FULL](#page-18-2).

**Parameters media session state response** (str, None) – The output of aio androidtv.constants.CMD\_MEDIA\_SESSION\_STATE\_FULL

#### Returns

- current\_app (*str, None*) The current app, or None if it could not be determined
- media session state (*int, None*) The state from the output of the ADB shell command, or None if it could not be determined

**\_custom\_state\_detection**(*current\_app=None*, *media\_session\_state=None*, *wake\_lock\_size=None*, *audio\_state=None*)

Use the rules in self.\_state\_detection\_rules to determine the state.

#### Parameters

- **current\_app** (str, None) The [current\\_app\(\)](#page-12-1) property
- **media\_session\_state** (int, None) The [media\\_session\\_state\(\)](#page-15-0) property
- **wake\_lock\_size** (int, None) The [wake\\_lock\\_size\(\)](#page-17-0) property
- **audio\_state** (str, None) The [audio\\_state\(\)](#page-12-0) property
- Returns The state, if it could be determined using the rules in self. state detection rules; otherwise, None

#### Return type str, None

#### **async \_get\_stream\_music**(*stream\_music\_raw=None*)

Get the STREAM\_MUSIC block from the output of the command [aio\\_androidtv.constants.](#page-18-3) [CMD\\_STREAM\\_MUSIC](#page-18-3).

- **Parameters stream\_music\_raw** (str, None) The output of the command [aio\\_androidtv.constants.CMD\\_STREAM\\_MUSIC](#page-18-3)
- Returns The STREAM\_MUSIC block from the output of [aio\\_androidtv.constants.](#page-18-3) [CMD\\_STREAM\\_MUSIC](#page-18-3), or None if it could not be determined

#### Return type str, None

#### **static \_is\_volume\_muted**(*stream\_music*)

Determine whether or not the volume is muted from the STREAM\_MUSIC block from adb shell dumpsys audio.

<span id="page-10-0"></span>**Parameters stream music** (str, None) – The STREAM MUSIC block from adb shell dumpsys audio

Returns Whether or not the volume is muted, or None if it could not be determined

Return type bool, None

**async \_key**(*key*)

Send a key event to device.

Parameters key (str, int) – The Key constant

**static \_media\_session\_state**(*media\_session\_state\_response*, *current\_app*)

Get the state from the output of [aio\\_androidtv.constants.CMD\\_MEDIA\\_SESSION\\_STATE](#page-18-4).

Parameters

- **media\_session\_state\_response** (str, None) The output of [aio\\_androidtv.constants.CMD\\_MEDIA\\_SESSION\\_STATE](#page-18-4)
- **current\_app** (str, None) The current app, or None if it could not be determined

Returns The state from the output of the ADB shell command, or None if it could not be determined

Return type int, None

```
static _parse_getevent_line(line)
```
Parse a line of the output received in learn sendevent.

**Parameters line** (str) – A line of output from learn\_sendevent

Returns The properly formatted sendevent command

Return type str

```
static _running_apps(running_apps_response)
```
Get the running apps from the output of aio\_androidtv.constants.CMD\_RUNNING\_APPS.

Parameters **running\_apps\_response** (str, None) – The output of aio\_androidtv.constants.CMD\_RUNNING\_APPS

Returns A list of the running apps, or None if it could not be determined

Return type list, None

**async \_send\_intent**(*pkg*, *intent*, *count=1*)

Send an intent to the device.

#### Parameters

- **pkg**  $(s \, t)$  The command that will be sent is monkey  $-p$  <pkg>  $-c$  <intent> <count>; echo \$?
- **intent**  $(str)$  The command that will be sent is monkey  $-p$  <pkg>  $-c$ <intent> <count>; echo \$?
- **count** (int,  $str$ ) The command that will be sent is monkey  $-p$  <pkg>  $-c$ <intent> <count>; echo \$?

Returns A dictionary with keys 'output' and 'retcode', if they could be determined; otherwise, an empty dictionary

#### Return type dict

**\_volume**(*stream\_music*, *audio\_output\_device*)

Get the absolute volume level from the STREAM MUSIC block from adb shell dumpsys audio.

#### <span id="page-11-0"></span>Parameters

- **stream music** (str, None) The STREAM MUSIC block from adb shell dumpsys audio
- **audio\_output\_device** (str, None) The current audio playback device

Returns The absolute volume level, or None if it could not be determined

Return type int, None

**\_volume\_level**(*volume*)

Get the relative volume level from the absolute volume level.

Parameters **volume** (int, None) – The absolute volume level

Returns The volume level (between 0 and 1), or None if it could not be determined

Return type float, None

#### **static \_wake\_lock\_size**(*wake\_lock\_size\_response*)

Get the size of the current wake lock from the output of [aio\\_androidtv.constants.](#page-18-5) [CMD\\_WAKE\\_LOCK\\_SIZE](#page-18-5).

**Parameters wake lock size response** (str, None) – The output of [aio\\_androidtv.constants.CMD\\_WAKE\\_LOCK\\_SIZE](#page-18-5)

Returns The size of the current wake lock, or None if it could not be determined

Return type int, None

```
async adb_close()
```
Close the ADB connection.

**async adb\_connect**(*always\_log\_errors=True*, *auth\_timeout\_s=0.1*) Connect to an Android TV / Fire TV device.

#### Parameters

- **always\_log\_errors** (bool) If True, errors will always be logged; otherwise, errors will only be logged on the first failed reconnect attempt
- **auth\_timeout\_s** (float) Authentication timeout (in seconds)

Returns Whether or not the connection was successfully established and the device is available

#### Return type bool

#### **async adb\_pull**(*local\_path*, *device\_path*)

Pull a file from the device.

This calls [aio\\_androidtv.adb\\_manager.ADBPython.pull\(\)](#page-4-3).

#### Parameters

- **local\_path** (str) The path where the file will be saved
- **device\_path**  $(str)$  The file on the device that will be pulled

#### **async adb\_push**(*local\_path*, *device\_path*)

Push a file to the device.

This calls [aio\\_androidtv.adb\\_manager.ADBPython.push\(\)](#page-5-0).

#### **Parameters**

• **local** path  $(str)$  – The file that will be pushed to the device

• **device\_path**  $(str)$  – The path where the file will be saved on the device

#### <span id="page-12-2"></span>**async adb\_screencap**()

Take a screencap.

This calls [aio\\_androidtv.adb\\_manager.ADBPython.screencap\(\)](#page-5-1).

Returns The screencap as a binary .png image

#### Return type bytes

**async adb\_shell**(*cmd*)

Send an ADB command.

This calls [aio\\_androidtv.adb\\_manager.ADBPython.shell\(\)](#page-5-2).

**Parameters cmd**  $(str)$  – The ADB command to be sent

Returns The response from the device, if there is a response

Return type str, None

#### **async audio\_output\_device**()

Get the current audio playback device.

Returns The current audio playback device, or None if it could not be determined

Return type str, None

#### <span id="page-12-0"></span>**async audio\_state**()

Check if audio is playing, paused, or idle.

**Returns** The audio state, as determined from the ADB shell command  $aio\_androidtv$ . [constants.CMD\\_AUDIO\\_STATE](#page-18-0), or None if it could not be determined

#### Return type str, None

#### **property available**

Whether the ADB connection is intact.

Returns Whether or not the ADB connection is intact

Return type bool

#### **async awake**()

Check if the device is awake (screensaver is not running).

Returns Whether or not the device is awake (screensaver is not running)

#### Return type bool

**async back**() Send back action.

<span id="page-12-1"></span>**async current\_app**()

Return the current app.

Returns The ID of the current app, or None if it could not be determined

Return type str, None

#### **async down**()

Send down action.

#### **async enter**()

Send enter action.

#### <span id="page-13-0"></span>**async get\_device\_properties**()

Return a dictionary of device properties.

Returns props – A dictionary with keys 'wifimac', 'ethmac', 'serialno', 'manufacturer', 'model', and 'sw\_version'

Return type dict

**async home**()

Send home action.

#### **async is\_volume\_muted**()

Whether or not the volume is muted.

Returns Whether or not the volume is muted, or None if it could not be determined

Return type bool, None

**async key\_0**() Send 0 keypress.

**async key\_1**() Send 1 keypress.

**async key\_2**() Send 2 keypress.

**async key\_3**() Send 3 keypress.

**async key\_4**() Send 4 keypress.

**async key\_5**() Send 5 keypress.

**async key\_6**() Send 6 keypress.

**async key\_7**() Send 7 keypress.

**async key\_8**() Send 8 keypress.

**async key\_9**() Send 9 keypress.

**async key\_a**() Send a keypress.

**async key\_b**() Send b keypress.

**async key\_c**() Send c keypress.

**async key\_d**() Send d keypress.

**async key\_e**() Send e keypress.

**async key\_f**() Send f keypress. <span id="page-14-0"></span>**async key\_g**() Send g keypress.

**async key\_h**() Send h keypress.

**async key\_i**() Send i keypress.

**async key\_j**() Send j keypress.

**async key\_k**() Send k keypress.

**async key\_l**() Send l keypress.

**async key\_m**() Send m keypress.

**async key\_n**() Send n keypress.

**async key\_o**() Send o keypress.

**async key\_p**() Send p keypress.

**async key\_q**() Send q keypress.

**async key\_r**() Send r keypress.

**async key\_s**() Send s keypress.

**async key\_t**() Send t keypress.

**async key\_u**() Send u keypress.

**async key\_v**() Send v keypress.

**async key\_w**() Send w keypress.

**async key\_x**() Send x keypress.

**async key\_y**() Send y keypress.

**async key\_z**() Send z keypress.

**async launch\_app**(*app*) Launch an app.

**Parameters**  $app(str)$  – The ID of the app that will be launched

#### <span id="page-15-1"></span>**async learn\_sendevent**(*timeout\_s=8*)

Capture an event (e.g., a button press) via getevent and convert it into sendevent commands.

For more info, see:

- <http://ktnr74.blogspot.com/2013/06/emulating-touchscreen-interaction-with.html?m=1>
- https://qatesttech.wordpress.com/2012/06/21/turning-the-output-from-getevent-into-something-something-that-can-be

**Parameters**  $\tt timeout_s(int)$  – The timeout in seconds to wait for events

Returns The events converted to sendevent commands

Return type str

**async left**() Send left action.

**async media\_next\_track**() Send media next action (results in fast-forward).

**async media\_pause**() Send media pause action.

**async media\_play**() Send media play action.

```
async media_play_pause()
    Send media play/pause action.
```
**async media\_previous\_track**() Send media previous action (results in rewind).

#### <span id="page-15-0"></span>**async media\_session\_state**()

Get the state from the output of dumpsys media\_session.

Returns The state from the output of the ADB shell command dumpsys media\_session, or None if it could not be determined

Return type int, None

**async media\_stop**() Send media stop action.

**async menu**() Send menu action.

**async mute\_volume**() Mute the volume.

**async power**() Send power action.

**async right**() Send right action.

#### **async screen\_on**()

Check if the screen is on.

Returns Whether or not the device is on

#### Return type bool

```
async set_volume_level(volume_level)
    Set the volume to the desired level.
```
<span id="page-16-0"></span>**Parameters volume level**  $(fload)$  – The new volume level (between 0 and 1)

Returns The new volume level (between 0 and 1), or None if self.max volume could not be determined

Return type float, None

#### **async sleep**()

Send sleep action.

#### **async space**()

Send space keypress.

#### **async start\_intent**(*uri*)

Start an intent on the device.

**Parameters**  $uri(str)$ -The intent that will be sent is am start -a android. intent. action.VIEW -d <uri>

#### **async stop\_app**(*app*)

Stop an app.

**Parameters**  $app(str)$  – The ID of the app that will be stopped

Returns The output of the am force-stop ADB shell command, or None if the device is unavailable

Return type str, None

#### **async up**()

Send up action.

#### **async volume**()

Get the absolute volume level.

Returns The absolute volume level, or None if it could not be determined

Return type int, None

### **async volume\_down**(*current\_volume\_level=None*)

Send volume down action.

- **Parameters current volume level** (*float, None*) The current volume level (between 0 and 1); if it is not provided, it will be determined
- Returns The new volume level (between 0 and 1), or None if self.max\_volume could not be determined

Return type float, None

#### **async volume\_level**()

Get the relative volume level.

Returns The volume level (between 0 and 1), or None if it could not be determined

Return type float, None

#### **async volume\_up**(*current\_volume\_level=None*) Send volume up action.

- Parameters current\_volume\_level ( $float, None$ ) The current volume level (between 0 and 1); if it is not provided, it will be determined
- Returns The new volume level (between 0 and 1), or None if self.max\_volume could not be determined

Return type float, None

<span id="page-17-3"></span><span id="page-17-0"></span>**async wake\_lock\_size**()

Get the size of the current wake lock.

Returns The size of the current wake lock, or None if it could not be determined

Return type int, None

<span id="page-17-1"></span>aio\_androidtv.basetv.**state\_detection\_rules\_validator**(*rules*, *exc=<class 'KeyEr-*

*ror'>*) Validate the rules (i.e., the state\_detection\_rules value) for a given app ID (i.e., a key in state\_detection\_rules).

For each rule in rules, this function checks that:

- rule is a string or a dictionary
- If rule is a string:
	- Check that rule is in [VALID\\_STATES](#page-19-1) or [VALID\\_STATE\\_PROPERTIES](#page-19-2)
- If rule is a dictionary:
	- Check that each key is in [VALID\\_STATES](#page-19-1)
	- Check that each value is a dictionary
		- \* Check that each key is in [VALID\\_PROPERTIES](#page-18-6)
		- \* Check that each value is of the right type, according to [VALID\\_PROPERTIES\\_TYPES](#page-18-7)

See [BaseTV](#page-7-0) for more info about the state\_detection\_rules parameter.

#### Parameters

- **rules**  $(llist) A$  list of the rules that will be used to determine the state
- **exc** (Exception) The exception that will be raised if a rule is invalid

Returns rules – The provided list of rules

Return type list

#### <span id="page-17-2"></span>**aio\_androidtv.constants module**

Constants used in the [BaseTV](#page-7-0), [AndroidTV](#page-5-3), and [FireTV](#page-19-3) classes.

#### Links

- [ADB key event codes](https://developer.android.com/reference/android/view/KeyEvent)
- [MediaSession PlaybackState property](https://developer.android.com/reference/android/media/session/PlaybackState.html)
- aio\_androidtv.constants.<mark>CMD\_ANDROIDTV\_PROPERTIES\_LAZY\_NO\_RUNNING\_APPS = "(dumpsys power |</mark> { Get the properties for an  $AndroidTV$  device  $(lazy=True, get\_running\_apps=False)$ ; see [aio\\_androidtv.androidtv.AndroidTV.get\\_properties\(\)](#page-6-1)
- aio\_androidtv.constants. CMD\_ANDROIDTV\_PROPERTIES\_LAZY\_RUNNING\_APPS = "(dumpsys power | greg Get the properties for an [AndroidTV](#page-5-3) device (lazy=True, get\_running\_apps=True); see [aio\\_androidtv.androidtv.AndroidTV.get\\_properties\(\)](#page-6-1)
- aio\_androidtv.constants.<mark>CMD\_ANDROIDTV\_PROPERTIES\_NOT\_LAZY\_NO\_RUNNING\_APPS = "(dumpsys powe</mark> Get the properties for an [AndroidTV](#page-5-3) device (lazy=False, get\_running\_apps=False); see aio androidtv.androidtv.AndroidTV.get properties()
- <span id="page-18-12"></span>aio\_androidtv.constants. CMD\_ANDROIDTV\_PROPERTIES\_NOT\_LAZY\_RUNNING\_APPS = "(dumpsys power | Get the properties for an [AndroidTV](#page-5-3) device (lazy=False, get\_running\_apps=True); see [aio\\_androidtv.androidtv.AndroidTV.get\\_properties\(\)](#page-6-1)
- aio\_androidtv.constants.**CMD\_ANDROIDTV\_RUNNING\_APPS = 'ps -A | grep u0\_a'** Get the running apps for an Android TV device
- <span id="page-18-0"></span>aio\_androidtv.constants.**CMD\_AUDIO\_STATE = "dumpsys audio | grep paused | grep -qv 'Buffer (** Get the audio state
- aio\_androidtv.constants.**CMD\_AWAKE = 'dumpsys power | grep mWakefulness | grep -q Awake'** Determine whether the device is awake
- <span id="page-18-1"></span>aio\_androidtv.constants.**CMD\_CURRENT\_APP = 'CURRENT\_APP=\${dumpsys window windows | grep mCu** Get the current app
- <span id="page-18-9"></span>aio androidtv.constants. CMD\_FIRETV\_PROPERTIES\_LAZY\_NO\_RUNNING\_APPS = "(dumpsys power | gre Get the properties for a [FireTV](#page-19-3) device (lazy=True, get\_running\_apps=False); see [aio\\_androidtv.firetv.FireTV.get\\_properties\(\)](#page-19-4)
- <span id="page-18-8"></span>aio androidty.constants. CMD FIRETV PROPERTIES LAZY RUNNING APPS = "(dumpsys power | grep ') Get the properties for a  $FireTV$  device (lazy=True, get\_running\_apps=True); see [aio\\_androidtv.firetv.FireTV.get\\_properties\(\)](#page-19-4)
- <span id="page-18-11"></span>aio\_androidtv.constants.CMD\_FIRETV\_PROPERTIES\_NOT\_LAZY\_NO\_RUNNING\_APPS = "(dumpsys power | Get the properties for a [FireTV](#page-19-3) device (lazy=False, get\_running\_apps=False); see aio androidtv.firetv.FireTV.get properties()
- <span id="page-18-10"></span>aio\_androidtv.constants.CMD\_FIRETV\_PROPERTIES\_NOT\_LAZY\_RUNNING\_APPS = "(dumpsys power | gro Get the properties for a [FireTV](#page-19-3) device (lazy=False, get\_running\_apps=True); see [aio\\_androidtv.firetv.FireTV.get\\_properties\(\)](#page-19-4)
- aio\_androidtv.constants.**CMD\_FIRETV\_RUNNING\_APPS = 'ps | grep u0\_a'** Get the running apps for a Fire TV device
- aio\_androidtv.constants.CMD\_LAUNCH\_APP = "CURRENT\_APP=\$ (dumpsys window windows | grep mCur Launch an app if it is not already the current app
- <span id="page-18-4"></span>aio androidtv.constants. CMD\_MEDIA\_SESSION\_STATE = "dumpsys media\_session | grep -A 100 'Sea Get the state from dumpsys media\_session; this assumes that the variable CURRENT\_APP has been defined
- <span id="page-18-2"></span>aio androidtv.constants. CMD MEDIA SESSION STATE FULL = "CURRENT APP=\$ (dumpsys window window Determine the current app and get the state from dumpsys media\_session
- aio\_androidtv.constants.CMD\_SCREEN\_ON = "(dumpsys power | grep 'Display Power' | grep -q 'a Determine if the device is on
- <span id="page-18-3"></span>aio\_androidtv.constants.**CMD\_STREAM\_MUSIC = "dumpsys audio | grep '\\- STREAM\_MUSIC:' -A 12"** Get the "STREAM\_MUSIC" block from dumpsys audio
- <span id="page-18-5"></span>aio\_androidtv.constants.**CMD\_WAKE\_LOCK\_SIZE = "dumpsys power | grep Locks | grep 'size='"** Get the wake lock size
- aio\_androidtv.constants.**DEFAULT\_AUTH\_TIMEOUT\_S = 0.1** Default authentication timeout (in s) for adb\_shell.tcp\_handle.TcpHandle.connect()
- aio\_androidtv.constants.MEDIA\_SESSION\_STATES = {0: None, 1: 'stopped', 2: 'paused', 3: States for the [media\\_session\\_state](#page-15-0) property
- <span id="page-18-7"></span><span id="page-18-6"></span>aio\_androidtv.constants.**VALID\_PROPERTIES = ('audio\_state', 'media\_session\_state', 'wake\_lock\_size')** Properties that can be checked for custom state detection (used by [state\\_detection\\_rules\\_validator\(\)](#page-17-1))
- <span id="page-19-7"></span>aio androidtv.constants. VALID PROPERTIES TYPES = {'audio state': <class 'str'>, 'media se The required type for each entry in [VALID\\_PROPERTIES](#page-18-6) (used by [state\\_detection\\_rules\\_validator\(\)](#page-17-1))
- <span id="page-19-1"></span>aio\_androidtv.constants.**VALID\_STATES = ('idle', 'off', 'playing', 'paused', 'standby')** States that are valid (used by [state\\_detection\\_rules\\_validator\(\)](#page-17-1))
- <span id="page-19-2"></span>aio androidtv.constants. VALID STATE PROPERTIES = ('audio state', 'media session state') Properties that can be used to determine the current state (used by [state\\_detection\\_rules\\_validator\(\)](#page-17-1))

#### <span id="page-19-5"></span>**aio\_androidtv.exceptions module**

Exceptions for use throughout the code.

```
exception aio_androidtv.exceptions.LockNotAcquiredException
    Bases: Exception
```
The ADB lock could not be acquired.

#### <span id="page-19-6"></span>**aio\_androidtv.firetv module**

Communicate with an Amazon Fire TV device via ADB over a network.

ADB Debugging must be enabled.

```
class aio_androidtv.firetv.FireTV(host, port=5555, adbkey=", state_detection_rules=None)
    aio_androidtv.basetv.BaseTV
```
Representation of an Amazon Fire TV device.

#### **Parameters**

- **host**  $(str)$  The address of the device; may be an IP address or a host name
- **port** (int) The device port to which we are connecting (default is 5555)
- **adbkey**  $(str)$  The path to the adbkey file for ADB authentication
- **state\_detection\_rules** (dict, None) A dictionary of rules for determining the state (see [BaseTV](#page-7-0))

#### <span id="page-19-4"></span>**DEVICE\_CLASS = 'firetv'**

**async get\_properties**(*get\_running\_apps=True*, *lazy=False*) Get the properties needed for Home Assistant updates.

This will send one of the following ADB commands:

- aio androidtv.constants.CMD\_FIRETV\_PROPERTIES\_LAZY\_RUNNING\_APPS
- [aio\\_androidtv.constants.CMD\\_FIRETV\\_PROPERTIES\\_LAZY\\_NO\\_RUNNING\\_APPS](#page-18-9)
- [aio\\_androidtv.constants.CMD\\_FIRETV\\_PROPERTIES\\_NOT\\_LAZY\\_RUNNING\\_APPS](#page-18-10)
- aio androidtv.constants.CMD\_FIRETV\_PROPERTIES\_NOT\_LAZY\_NO\_RUNNING\_APPS

#### Parameters

- **get\_running\_apps** (bool) Whether or not to get the [running\\_apps\(\)](#page-20-0) property
- **lazy** (bool) Whether or not to continue retrieving properties if the device is off or the screensaver is running

#### <span id="page-20-2"></span>Returns

- **screen** on (*bool, None*) Whether or not the device is on, or None if it was not determined
- awake (*bool, None*) Whether or not the device is awake (screensaver is not running), or None if it was not determined
- wake lock size (*int, None*) The size of the current wake lock, or None if it was not determined
- current\_app (*str, None*) The current app property, or None if it was not determined
- media\_session\_state (*int, None*) The state from the output of dumpsys media\_session, or None if it was not determined
- **running\_apps** (*list, None*) A list of the running apps, or None if it was not determined

#### **async get\_properties\_dict**(*get\_running\_apps=True*, *lazy=True*)

Get the properties needed for Home Assistant updates and return them as a dictionary.

#### Parameters

- **get\_running\_apps** (bool) Whether or not to get the [running\\_apps\(\)](#page-20-0) property
- **lazy** (bool) Whether or not to continue retrieving properties if the device is off or the screensaver is running
- Returns A dictionary with keys 'screen\_on', 'awake', 'wake\_lock\_size', 'current app', 'media session state', and 'running apps'

#### Return type dict

#### <span id="page-20-0"></span>**async running\_apps**()

Return a list of running user applications.

Returns A list of the running apps

#### Return type list

#### **async turn\_off**()

Send SLEEP action if the device is not off.

#### **async turn\_on**()

Send POWER and HOME actions if the device is off.

**async update**(*get\_running\_apps=True*)

Get the info needed for a Home Assistant update.

Parameters get\_running\_apps (bool) – Whether or not to get the [running\\_apps\(\)](#page-20-0) property

#### Returns

- state  $(str)$  The state of the device
- current\_app (*str*) The current running app
- **running\_apps** (*list*) A list of the running apps if get\_running\_apps is True, otherwise the list [current\_app]

#### <span id="page-20-1"></span>**1.1.2 Module contents**

Connect to a device and determine whether it's an Android TV or an Amazon Fire TV.

ADB Debugging must be enabled.

#### <span id="page-21-0"></span>aio\_androidtv.**ha\_state\_detection\_rules\_validator**(*exc*)

Validate the rules (i.e., the state\_detection\_rules value) for a given app ID (i.e., a key in state detection rules).

See [BaseTV](#page-7-0) for more info about the state\_detection\_rules parameter.

**Parameters**  $\mathbf{exc}$  (*Exception*) – The exception that will be raised if a rule is invalid

Returns wrapped\_state\_detection\_rules\_validator – A function that is the same as state detection rules validator(), but with the exc argument provided

#### Return type function

**async** aio\_androidtv.**setup**(*host*, *port=5555*, *adbkey="*, *state\_detection\_rules=None*, *device\_class='auto'*, *auth\_timeout\_s=0.1*)

Connect to a device and determine whether it's an Android TV or an Amazon Fire TV.

#### Parameters

- **host**  $(str)$  The address of the device; may be an IP address or a host name
- **port**  $(int)$  The device port to which we are connecting (default is 5555)
- **adbkey**  $(str)$  The path to the adbkey file for ADB authentication
- **adb** server  $ip(str)$  The IP address of the ADB server
- **adb\_server\_port** (int) The port for the ADB server
- **state\_detection\_rules** (dict, None) A dictionary of rules for determining the state (see [BaseTV](#page-7-0))
- **device\_class** (str) The type of device: 'auto' (detect whether it is an Android TV or Fire TV device), 'androidtv', or 'firetv'`
- **auth\_timeout\_s** (float) Authentication timeout (in seconds)

Returns aftv – The representation of the device

#### Return type *[AndroidTV](#page-5-3)*, *[FireTV](#page-19-3)*

aio-androidtv is a Python 3.7+ package that provides state information and control of Android TV and Fire TV devices via ADB.

**TWO**

## **INSTALLATION**

<span id="page-22-0"></span>Be sure you install into a Python 3.7+ environment.

pip install aio-androidtv

## **THREE**

## **ADB INTENTS AND COMMANDS**

<span id="page-24-0"></span>A collection of useful intents and commands can be found [here](https://gist.github.com/mcfrojd/9e6875e1db5c089b1e3ddeb7dba0f304) (credit: mcfrojd).

## **FOUR**

## **ACKNOWLEDGMENTS**

<span id="page-26-0"></span>This is based on [python-firetv](https://github.com/happyleavesaoc/python-firetv) by happyleavesaoc and the [androidtv component for Home Assistant](https://github.com/a1ex4/home-assistant/blob/androidtv/homeassistant/components/media_player/androidtv.py) by a1ex4, and it depends on the Python package [aio-adb-shell](https://github.com/JeffLIrion/aio_adb_shell) (which is based on [python-adb\)](https://github.com/google/python-adb).

## **FIVE**

## **INDICES AND TABLES**

- <span id="page-28-0"></span>• genindex
- modindex
- search

## **PYTHON MODULE INDEX**

### <span id="page-30-0"></span>a

aio\_androidtv, [17](#page-20-1) aio\_androidtv.adb\_manager, [1](#page-4-4) aio\_androidtv.androidtv, [2](#page-5-4) aio\_androidtv.basetv, [4](#page-7-1) aio\_androidtv.constants, [14](#page-17-2) aio\_androidtv.exceptions, [16](#page-19-5) aio\_androidtv.firetv, [16](#page-19-6)

### **INDEX**

## <span id="page-32-0"></span>Symbols

\_acquire() (*in module aio\_androidtv.adb\_manager*),  $\mathcal{D}$ \_audio\_output\_device() (*aio\_androidtv.basetv.BaseTV static method*), [5](#page-8-0) \_audio\_state() (*aio\_androidtv.basetv.BaseTV static method*), [5](#page-8-0) \_conditions\_are\_true() (*aio\_androidtv.basetv.BaseTV static method*), [5](#page-8-0) \_current\_app() (*aio\_androidtv.basetv.BaseTV static method*), [6](#page-9-0) current app media session state() (*aio\_androidtv.basetv.BaseTV static method*), [6](#page-9-0) \_custom\_state\_detection() (*aio\_androidtv.basetv.BaseTV method*), [6](#page-9-0) \_get\_stream\_music() (*aio\_androidtv.basetv.BaseTV method*), [6](#page-9-0) \_is\_volume\_muted() (*aio\_androidtv.basetv.BaseTV static method*), [6](#page-9-0) \_key() (*aio\_androidtv.basetv.BaseTV method*), [7](#page-10-0) \_media\_session\_state() (*aio\_androidtv.basetv.BaseTV static method*), [7](#page-10-0) \_parse\_getevent\_line() (*aio\_androidtv.basetv.BaseTV static method*), [7](#page-10-0) \_running\_apps() (*aio\_androidtv.basetv.BaseTV static method*), [7](#page-10-0) \_send\_intent() (*aio\_androidtv.basetv.BaseTV method*), [7](#page-10-0) \_volume() (*aio\_androidtv.basetv.BaseTV method*), [7](#page-10-0) \_volume\_level() (*aio\_androidtv.basetv.BaseTV method*), [8](#page-11-0) \_wake\_lock\_size() (*aio\_androidtv.basetv.BaseTV static method*), [8](#page-11-0) A

adb\_close() (*aio\_androidtv.basetv.BaseTV method*), [8](#page-11-0) adb\_connect() (*aio\_androidtv.basetv.BaseTV method*), [8](#page-11-0)

adb\_pull() (*aio\_androidtv.basetv.BaseTV method*), [8](#page-11-0) adb\_push() (*aio\_androidtv.basetv.BaseTV method*), [8](#page-11-0)

adb\_screencap() (*aio\_androidtv.basetv.BaseTV method*), [9](#page-12-2) adb\_shell() (*aio\_androidtv.basetv.BaseTV method*),  $\overline{Q}$ ADBPython (*class in aio\_androidtv.adb\_manager*), [1](#page-4-5) aio\_androidtv (*module*), [17](#page-20-2) aio\_androidtv.adb\_manager (*module*), [1](#page-4-5) aio\_androidtv.androidtv (*module*), [2](#page-5-5) aio\_androidtv.basetv (*module*), [4](#page-7-2) aio\_androidtv.constants (*module*), [14](#page-17-3) aio\_androidtv.exceptions (*module*), [16](#page-19-7) aio\_androidtv.firetv (*module*), [16](#page-19-7) AndroidTV (*class in aio\_androidtv.androidtv*), [2](#page-5-5) audio\_output\_device() (*aio\_androidtv.basetv.BaseTV method*), [9](#page-12-2) audio\_state() (*aio\_androidtv.basetv.BaseTV method*), [9](#page-12-2) available() (*aio\_androidtv.adb\_manager.ADBPython property*), [1](#page-4-5) available() (*aio\_androidtv.basetv.BaseTV property*), [9](#page-12-2) awake() (*aio\_androidtv.basetv.BaseTV method*), [9](#page-12-2)

## B

back() (*aio\_androidtv.basetv.BaseTV method*), [9](#page-12-2) BaseTV (*class in aio\_androidtv.basetv*), [4](#page-7-2)

### C

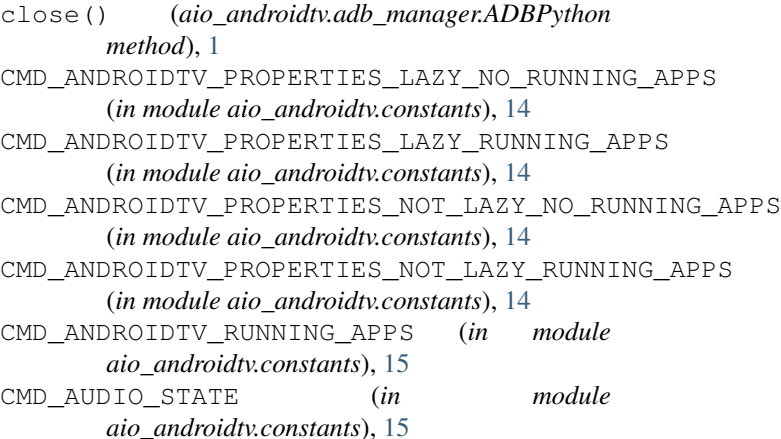

CMD\_AWAKE (*in module aio\_androidtv.constants*), [15](#page-18-12) CMD\_CURRENT\_APP (*in module aio\_androidtv.constants*), [15](#page-18-12) CMD\_FIRETV\_PROPERTIES\_LAZY\_NO\_RUNNING\_APB6t\_properties\_dict() (*in module aio\_androidtv.constants*), [15](#page-18-12) CMD\_FIRETV\_PROPERTIES\_LAZY\_RUNNING\_APPS (*in module aio\_androidtv.constants*), [15](#page-18-12) CMD\_FIRETV\_PROPERTIES\_NOT\_LAZY\_NO\_RUNNINGaABP&te\_detection\_rules\_validator()(in (*in module aio\_androidtv.constants*), [15](#page-18-12) CMD\_FIRETV\_PROPERTIES\_NOT\_LAZY\_RUNNING\_ABBme()(aio\_androidtv.basetv.BaseTV method), [10](#page-13-0) (*in module aio\_androidtv.constants*), [15](#page-18-12) CMD\_FIRETV\_RUNNING\_APPS (*in module aio\_androidtv.constants*), [15](#page-18-12) CMD\_LAUNCH\_APP (*in module aio\_androidtv.constants*), [15](#page-18-12) CMD\_MEDIA\_SESSION\_STATE (*in module aio\_androidtv.constants*), [15](#page-18-12) CMD\_MEDIA\_SESSION\_STATE\_FULL (*in module aio\_androidtv.constants*), [15](#page-18-12) CMD\_SCREEN\_ON (*in module aio\_androidtv.constants*), [15](#page-18-12) CMD\_STREAM\_MUSIC (*in module aio\_androidtv.constants*), [15](#page-18-12) CMD\_WAKE\_LOCK\_SIZE (*in module aio\_androidtv.constants*), [15](#page-18-12) connect() (*aio\_androidtv.adb\_manager.ADBPython method*), [1](#page-4-5) current\_app() (*aio\_androidtv.basetv.BaseTV method*), [9](#page-12-2) D DEFAULT\_AUTH\_TIMEOUT\_S (*in module aio\_androidtv.constants*), [15](#page-18-12) DEFAULT\_TIMEOUT (*in module aio\_androidtv.adb\_manager*), [2](#page-5-5) DEVICE\_CLASS (*aio\_androidtv.androidtv.AndroidTV attribute*), [3](#page-6-2) DEVICE\_CLASS (*aio\_androidtv.firetv.FireTV attribute*), [16](#page-19-7) down() (*aio\_androidtv.basetv.BaseTV method*), [9](#page-12-2) E enter() (*aio\_androidtv.basetv.BaseTV method*), [9](#page-12-2) F FireTV (*class in aio\_androidtv.firetv*), [16](#page-19-7) G get\_device\_properties() (*aio\_androidtv.basetv.BaseTV method*), [9](#page-12-2) get\_properties() (*aio\_androidtv.androidtv.AndroidTV* key\_y() (*aio\_androidtv.basetv.BaseTV method*), [11](#page-14-0) *method*), [3](#page-6-2) get\_properties\_dict() (*aio\_androidtv.androidtv.AndroidTV method*), [3](#page-6-2) (*aio\_androidtv.firetv.FireTV method*), [17](#page-20-2) H *module aio\_androidtv*), [17](#page-20-2) I is\_volume\_muted() (*aio\_androidtv.basetv.BaseTV method*), [10](#page-13-0) K key\_0() (*aio\_androidtv.basetv.BaseTV method*), [10](#page-13-0) key\_1() (*aio\_androidtv.basetv.BaseTV method*), [10](#page-13-0) key\_2() (*aio\_androidtv.basetv.BaseTV method*), [10](#page-13-0) key\_3() (*aio\_androidtv.basetv.BaseTV method*), [10](#page-13-0) key\_4() (*aio\_androidtv.basetv.BaseTV method*), [10](#page-13-0) key\_5() (*aio\_androidtv.basetv.BaseTV method*), [10](#page-13-0) key\_6() (*aio\_androidtv.basetv.BaseTV method*), [10](#page-13-0) key\_7() (*aio\_androidtv.basetv.BaseTV method*), [10](#page-13-0) key\_8() (*aio\_androidtv.basetv.BaseTV method*), [10](#page-13-0) key\_9() (*aio\_androidtv.basetv.BaseTV method*), [10](#page-13-0) key\_a() (*aio\_androidtv.basetv.BaseTV method*), [10](#page-13-0) key\_b() (*aio\_androidtv.basetv.BaseTV method*), [10](#page-13-0) key\_c() (*aio\_androidtv.basetv.BaseTV method*), [10](#page-13-0) key\_d() (*aio\_androidtv.basetv.BaseTV method*), [10](#page-13-0) key\_e() (*aio\_androidtv.basetv.BaseTV method*), [10](#page-13-0) key\_f() (*aio\_androidtv.basetv.BaseTV method*), [10](#page-13-0) key\_g() (*aio\_androidtv.basetv.BaseTV method*), [10](#page-13-0) key\_h() (*aio\_androidtv.basetv.BaseTV method*), [11](#page-14-0) key\_i() (*aio\_androidtv.basetv.BaseTV method*), [11](#page-14-0) key\_j() (*aio\_androidtv.basetv.BaseTV method*), [11](#page-14-0) key\_k() (*aio\_androidtv.basetv.BaseTV method*), [11](#page-14-0) key\_l() (*aio\_androidtv.basetv.BaseTV method*), [11](#page-14-0) key\_m() (*aio\_androidtv.basetv.BaseTV method*), [11](#page-14-0) key\_n() (*aio\_androidtv.basetv.BaseTV method*), [11](#page-14-0) key\_o() (*aio\_androidtv.basetv.BaseTV method*), [11](#page-14-0) key\_p() (*aio\_androidtv.basetv.BaseTV method*), [11](#page-14-0) key\_q() (*aio\_androidtv.basetv.BaseTV method*), [11](#page-14-0) key\_r() (*aio\_androidtv.basetv.BaseTV method*), [11](#page-14-0) key\_s() (*aio\_androidtv.basetv.BaseTV method*), [11](#page-14-0) key\_t() (*aio\_androidtv.basetv.BaseTV method*), [11](#page-14-0) key\_u() (*aio\_androidtv.basetv.BaseTV method*), [11](#page-14-0) key\_v() (*aio\_androidtv.basetv.BaseTV method*), [11](#page-14-0) key\_w() (*aio\_androidtv.basetv.BaseTV method*), [11](#page-14-0) key\_x() (*aio\_androidtv.basetv.BaseTV method*), [11](#page-14-0) key\_z() (*aio\_androidtv.basetv.BaseTV method*), [11](#page-14-0)

get\_properties() (*aio\_androidtv.firetv.FireTV*

*method*), [16](#page-19-7)

## L

launch\_app() (*aio\_androidtv.basetv.BaseTV method*), [11](#page-14-0) learn\_sendevent() (*aio\_androidtv.basetv.BaseTV method*), [11](#page-14-0) left() (*aio\_androidtv.basetv.BaseTV method*), [12](#page-15-1) LockNotAcquiredException, [16](#page-19-7)

## M

media\_next\_track() (*aio\_androidtv.basetv.BaseTV method*), [12](#page-15-1) media\_pause() (*aio\_androidtv.basetv.BaseTV method*), [12](#page-15-1) media\_play() (*aio\_androidtv.basetv.BaseTV method*), [12](#page-15-1) media\_play\_pause() (*aio\_androidtv.basetv.BaseTV method*), [12](#page-15-1) media\_previous\_track() (*aio\_androidtv.basetv.BaseTV method*), [12](#page-15-1) media\_session\_state() (*aio\_androidtv.basetv.BaseTV method*), [12](#page-15-1) MEDIA\_SESSION\_STATES (*in module aio\_androidtv.constants*), [15](#page-18-12) media\_stop() (*aio\_androidtv.basetv.BaseTV method*), [12](#page-15-1) menu() (*aio\_androidtv.basetv.BaseTV method*), [12](#page-15-1) mute\_volume() (*aio\_androidtv.basetv.BaseTV method*), [12](#page-15-1) P

power() (*aio\_androidtv.basetv.BaseTV method*), [12](#page-15-1) pull() (*aio\_androidtv.adb\_manager.ADBPython method*), [1](#page-4-5) push() (*aio\_androidtv.adb\_manager.ADBPython method*), [2](#page-5-5)

## R

right() (*aio\_androidtv.basetv.BaseTV method*), [12](#page-15-1) running\_apps() (*aio\_androidtv.androidtv.AndroidTV method*), [3](#page-6-2) running\_apps() (*aio\_androidtv.firetv.FireTV method*), [17](#page-20-2)

## S

screen\_on() (*aio\_androidtv.basetv.BaseTV method*), [12](#page-15-1) screencap() (*aio\_androidtv.adb\_manager.ADBPython method*), [2](#page-5-5) set\_volume\_level() (*aio\_androidtv.basetv.BaseTV method*), [12](#page-15-1) setup() (*in module aio\_androidtv*), [18](#page-21-0) shell() (*aio\_androidtv.adb\_manager.ADBPython method*), [2](#page-5-5)

sleep() (*aio\_androidtv.basetv.BaseTV method*), [13](#page-16-0) space() (*aio\_androidtv.basetv.BaseTV method*), [13](#page-16-0) start\_intent() (*aio\_androidtv.basetv.BaseTV method*), [13](#page-16-0) state\_detection\_rules\_validator() (*in module aio\_androidtv.basetv*), [14](#page-17-3) stop\_app() (*aio\_androidtv.basetv.BaseTV method*),

# [13](#page-16-0)

## T

turn\_off() (*aio\_androidtv.androidtv.AndroidTV method*), [4](#page-7-2) turn\_off() (*aio\_androidtv.firetv.FireTV method*), [17](#page-20-2) turn\_on() (*aio\_androidtv.androidtv.AndroidTV method*), [4](#page-7-2)

turn\_on() (*aio\_androidtv.firetv.FireTV method*), [17](#page-20-2)

## $\cup$

up() (*aio\_androidtv.basetv.BaseTV method*), [13](#page-16-0) update() (*aio\_androidtv.androidtv.AndroidTV method*), [4](#page-7-2) update() (*aio\_androidtv.firetv.FireTV method*), [17](#page-20-2)

## V

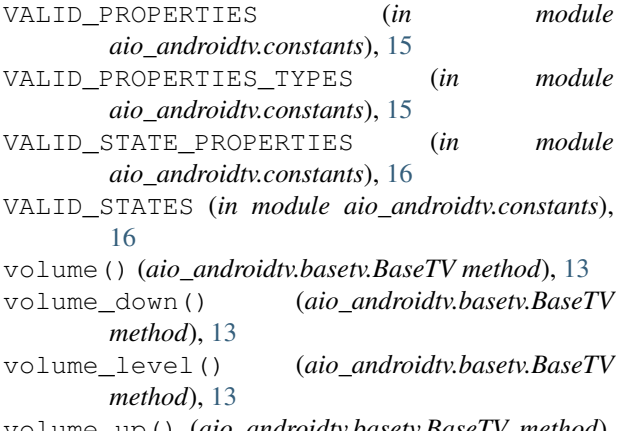

volume\_up() (*aio\_androidtv.basetv.BaseTV method*), [13](#page-16-0)

### W

```
wake_lock_size() (aio_androidtv.basetv.BaseTV
        method), 14
```